## Писоченко Дарья Вячеславовна

## ОБЩАЯ ЧАСТЬ

## УУД:

системе.

Регулятивные: целеполагание - преобразовывать практическую задачу в образовательную; контроль и самоконтроль - использовать установленные правила в контроле способа решения задачи. Познавательные: общеучебные - выбирать наиболее эффективные решения поставленной задачи.

Коммуникативные: взаимодействие - формулировать собственное мнение и позицию;

нравственно-этическая ориентация - навыки сотрудничества в разных ситуациях.

Научиться основным приемам работы с текстом

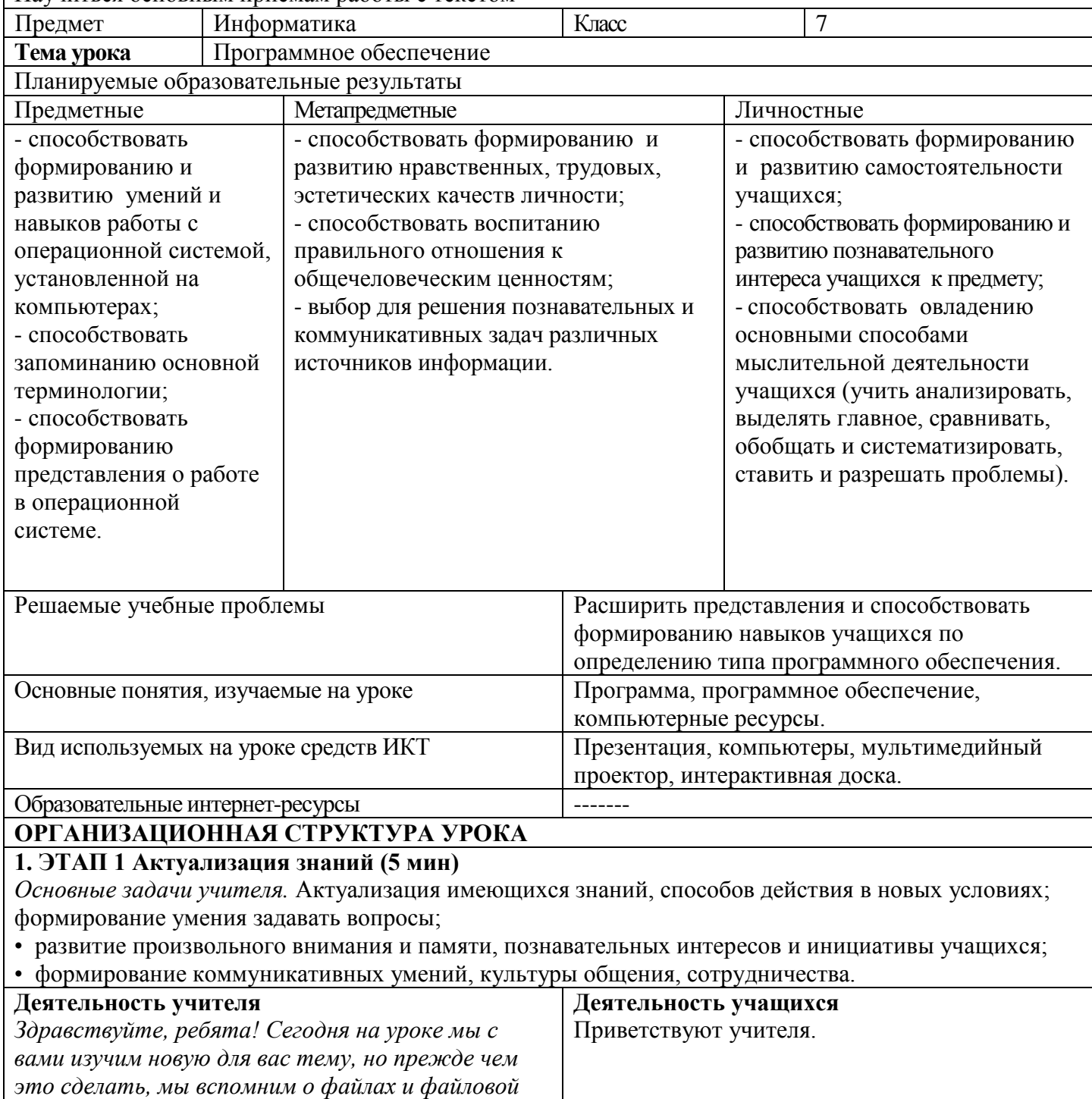

Несколько человек возьмут карточки и пойдут к 4 человека выходят к доске для выполнения

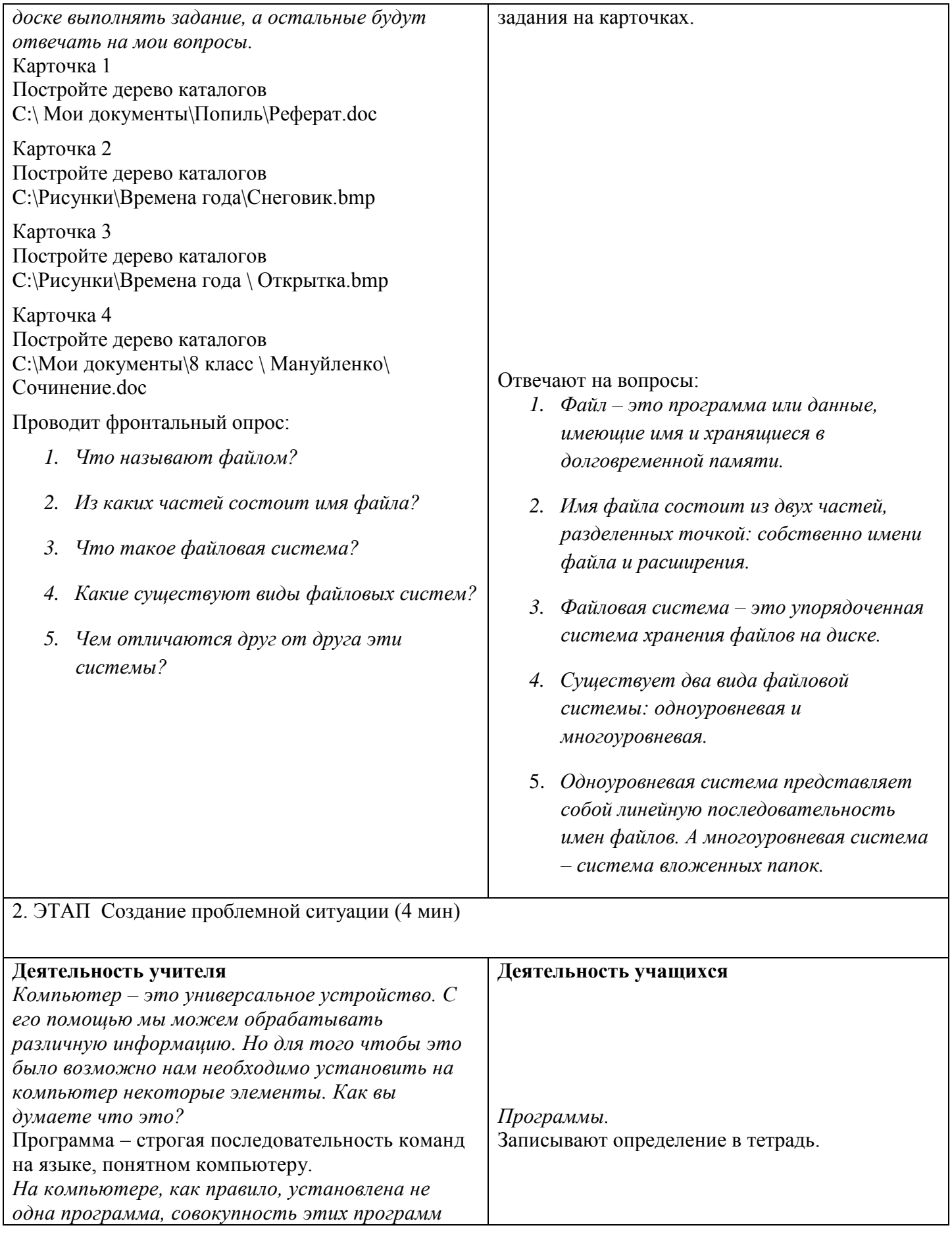

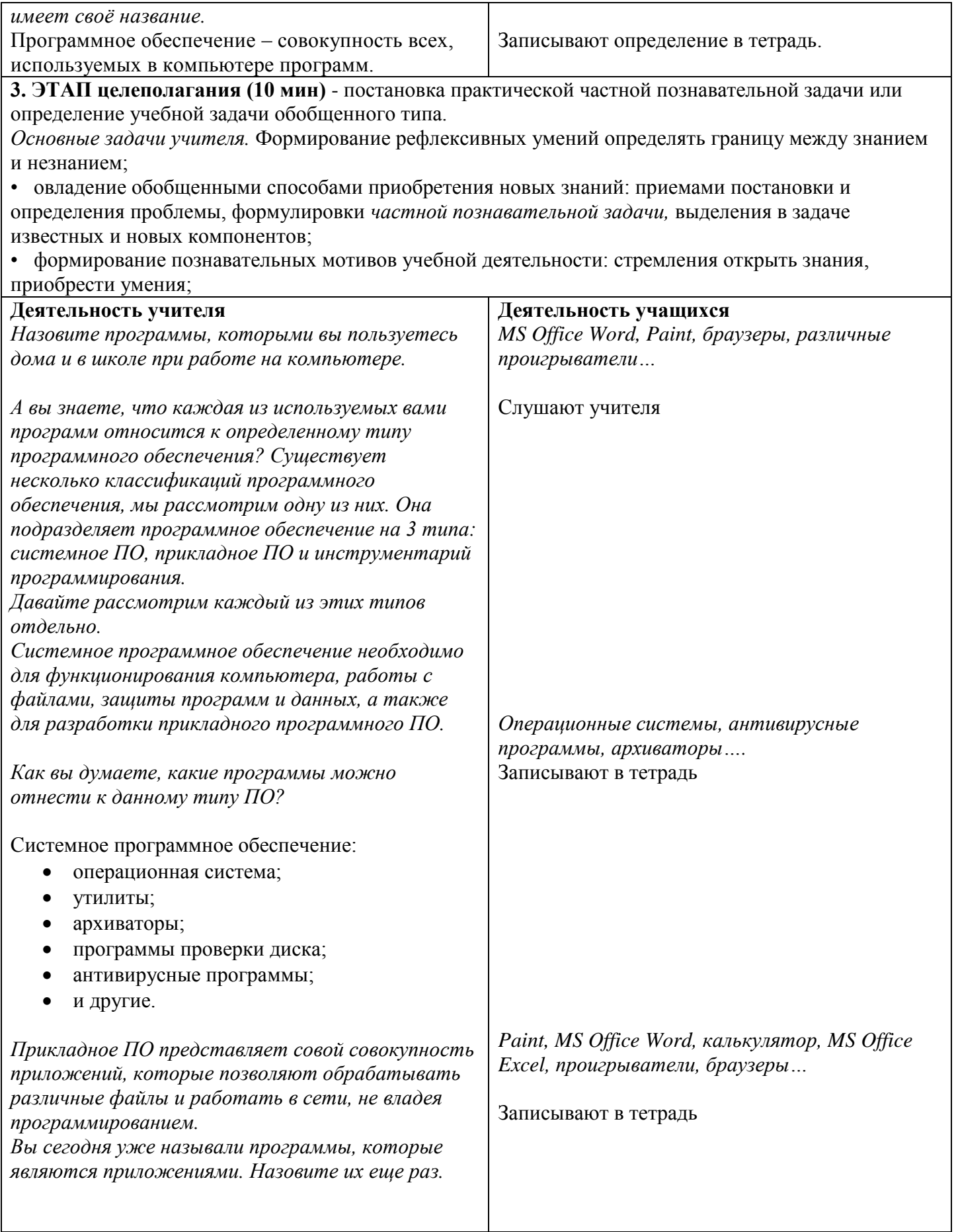

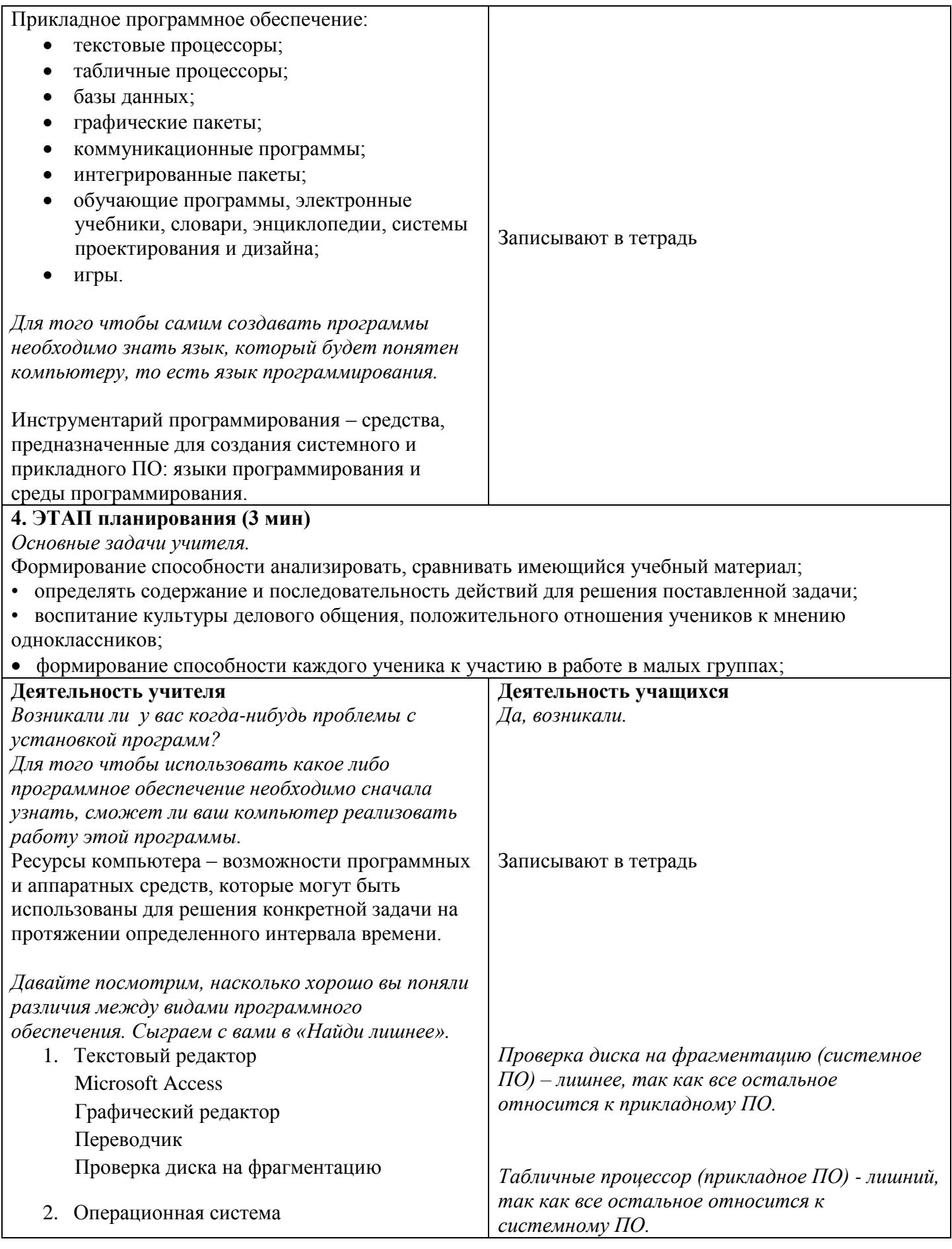

![](_page_4_Picture_190.jpeg)

![](_page_5_Picture_157.jpeg)

*Дома подготовьте небольшое сообщение на тему «Лицензионные, условно бесплатные и свободно распространяемые программы».*